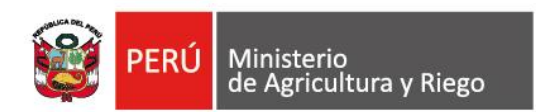

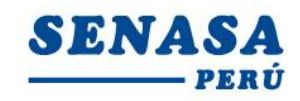

"Decenio de la Igualdad de Oportunidades para mujeres y hombres" "Año de la universalización de la salud"

### **PROCESO CAS N° 238-2020-SENASA-LIMACALLAO**

### **CONVOCATORIA PARA LA CONTRATACIÓN ADMINISTRATIVA DE SERVICIO DE: Un (01) Analista Intermedio en Sanidad e Inocuidad de Productos Agrícolas.**

# **N° APELLIDOS Y NOMBRES Aprobado/ No Aprobado Puntaje Hora de la entrevista** 1 Alvarado De La Cruz, Maria Del R. Aprobado 14.0 **09:00 a.m.** 2 Andrade Chaupis, Alex Luis | No Aprobado | -3 Bermúdez Carrión, Jorge Antonio | No se presentó 4 | Chavarry Gomez, Belmar | No Aprobado | -5 Cornejo Ventocilla, Jorge Omar | No Aprobado 6 | Cotrina Chuquiyauri, Oscar | No Aprobado | -7 Escriba Yance, Paul Vance, No se presentó 8 | Figueroa Guaranda, Henry | No Aprobado | -9 | Hurtado Rodriguez Denisse Carmen | No Aprobado | -10 Laos Trigoso, Carlos Alfonso Junior Aprobado 14.0 **09:20 a.m.** 11 | Pinedo Revilla, Julio Cesar | No Aprobado | -12 | Quispe Arbildo, Helmut Yvan | No Aprobado | -13 | Quispe Manrique, Oscar Alfonso | No Aprobado | -14 | Ruiz Arana, Rosa Maria | No se presentó 15 Torres Castillo, Saúl Jesus No se presentó 16 Urbano Mendoza, Juan Eduardo No Aprobado | -17 Yanarico, Mamani Luisa Manuela | No se presentó

## **RESULTADOS DE LA EVALUACIÓN DE CONOCIMIENTO**

Por recomendación de la Autoridad Nacional del Servicio Civil - SERVIR, el Comité de Selección CAS del Servicio Nacional de Sanidad Agraria - SENASA, está procediendo a realizar en forma virtual las etapas del proceso de selección CAS.

Los candidatos que tengan la condición de **Aprobado** en la Evaluación de Conocimiento, se presentarán a la siguiente etapa del proceso CAS, portando su DNI.

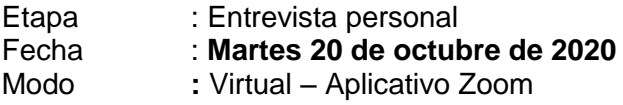

Av. La Molina Nº 1915, La Molina - Lima T: (511) 313-3300 www.senasa.gob.pe www.minagri.gob.pe

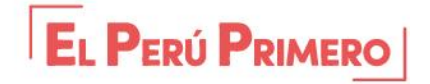

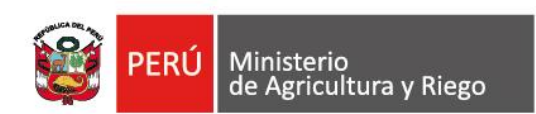

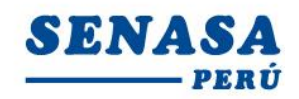

"Decenio de la Igualdad de Oportunidades para mujeres y hombres" "Año de la universalización de la salud"

### **Requisitos:**

- **-** Contar con una computadora o una laptop (debe tener obligatoriamente; camara, audio y micrófono).
- **-** Contar con acceso a internet y tener instalado el **Zoom** en el equipo informático desde el Google Chrome
- **-** El Comité de selección enviará un correo electrónico a los que tengan la condición de aprobado con el "**ID Usuario y Contraseña"** para ingresar a la reunión Zoom programada.
- **-** Los postulantes deben ingresar **05 minutos** antes a la reunión Zoom y esperar que le den la autorizacion para la sesión.

*Los postulantes para ingresar a la plataforma Zoom; deben seguir los siguientes pasos:*

*Digitar el Id que le enviaremos a su correo electrónico; Luego deben escribir sus apellidos y nombres (para identificarlo y autorizar su ingreso);*

*Finalmente colocar la contraseña que le enviaremos a su correo electrónico*

La Molina, 16 de octubre de 2020

Av. La Molina Nº 1915, La Molina - Lima T: (511) 313-3300 www.senasa.gob.pe www.minagri.gob.pe

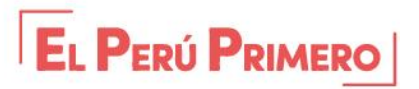